## **Załącznik Nr 3 WZÓR TABLICZKI Z ROZKŁADEM JAZDY**

## **KOMUNIKACJA MIEJSKA W SOKÓŁCE**

**[nazwa przewoźnika]**

**Przewoźnik:** 

Przestrzeń na logotyp Przewoźnika

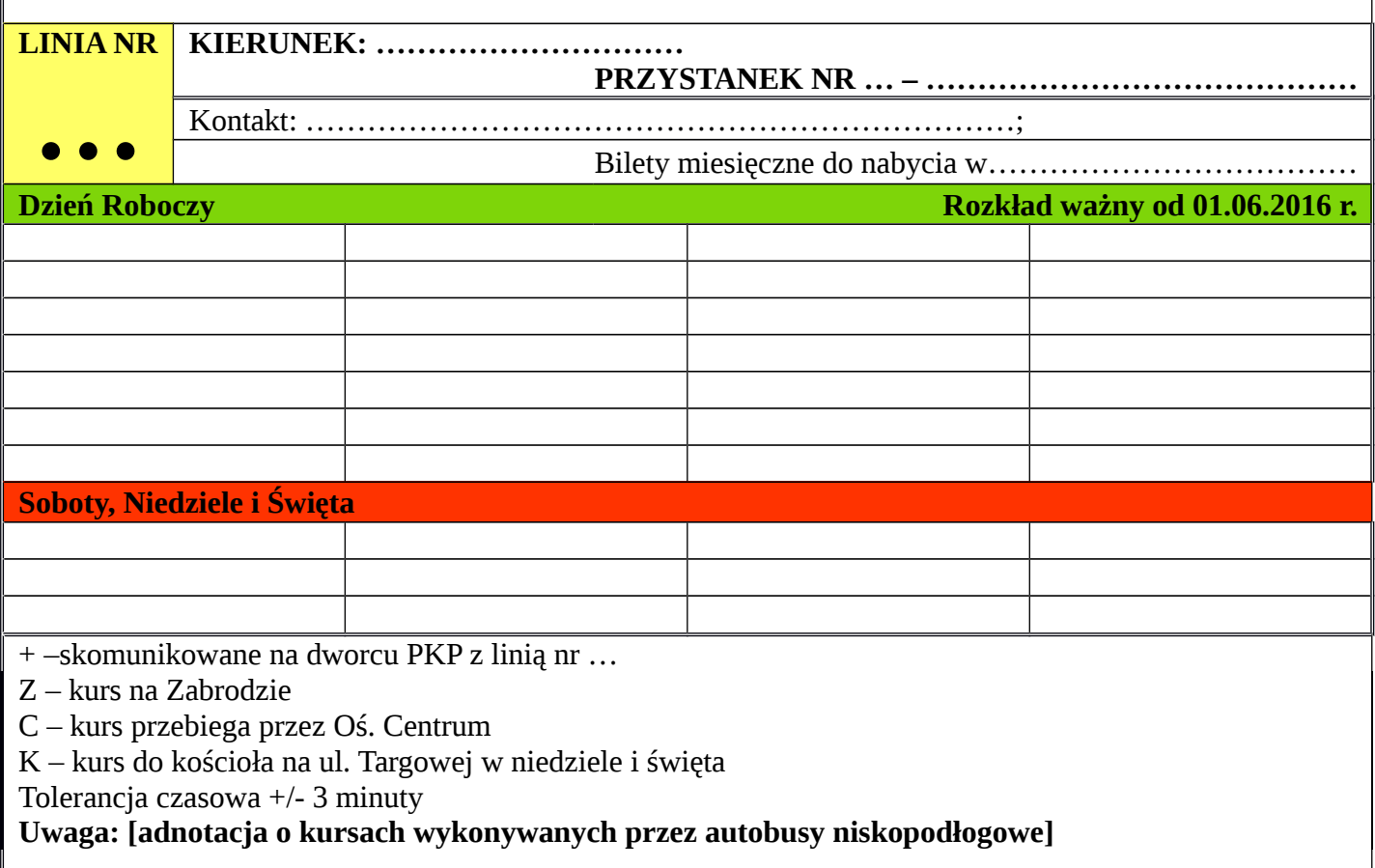